## **Nexuiz commands**

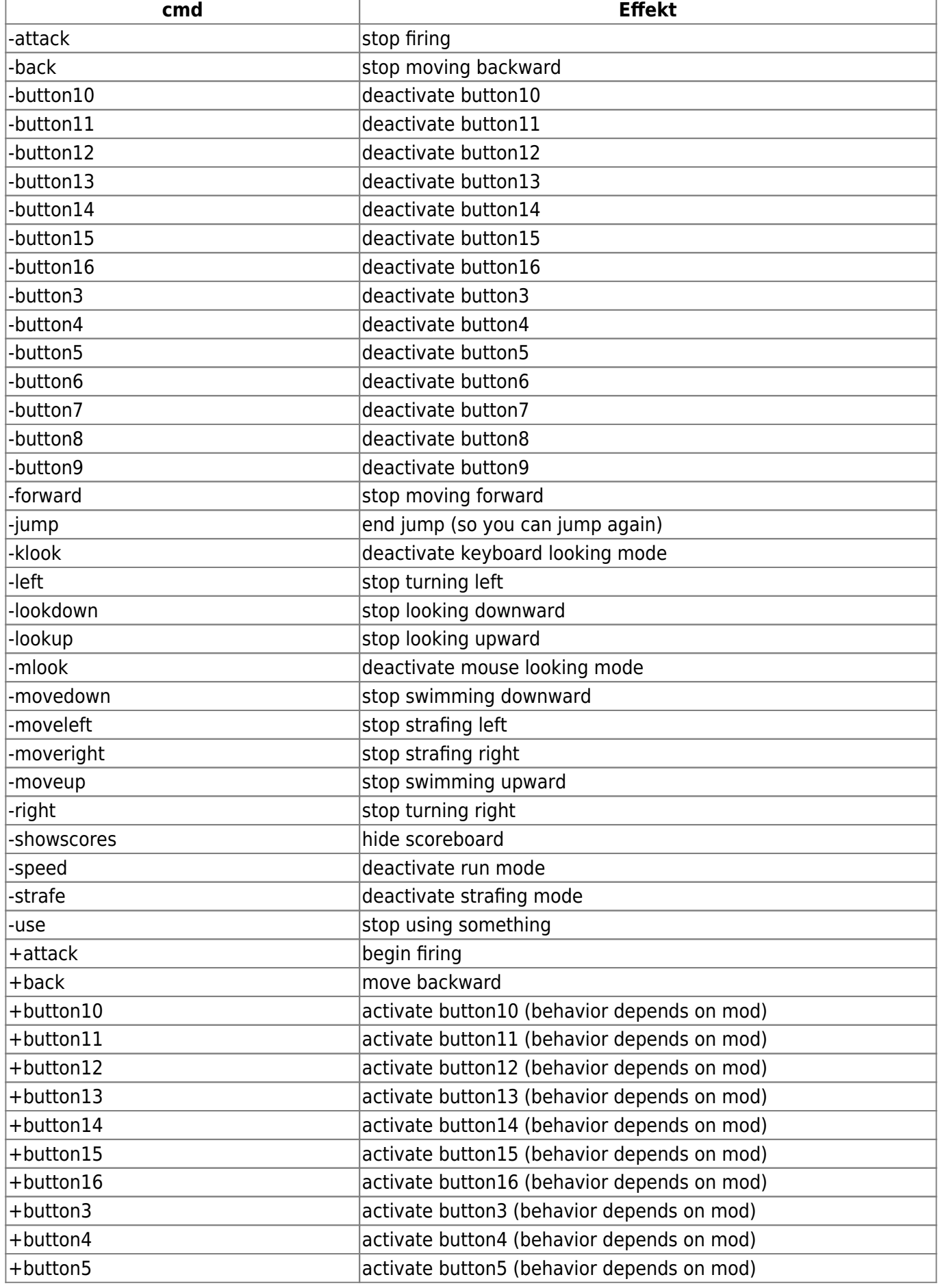

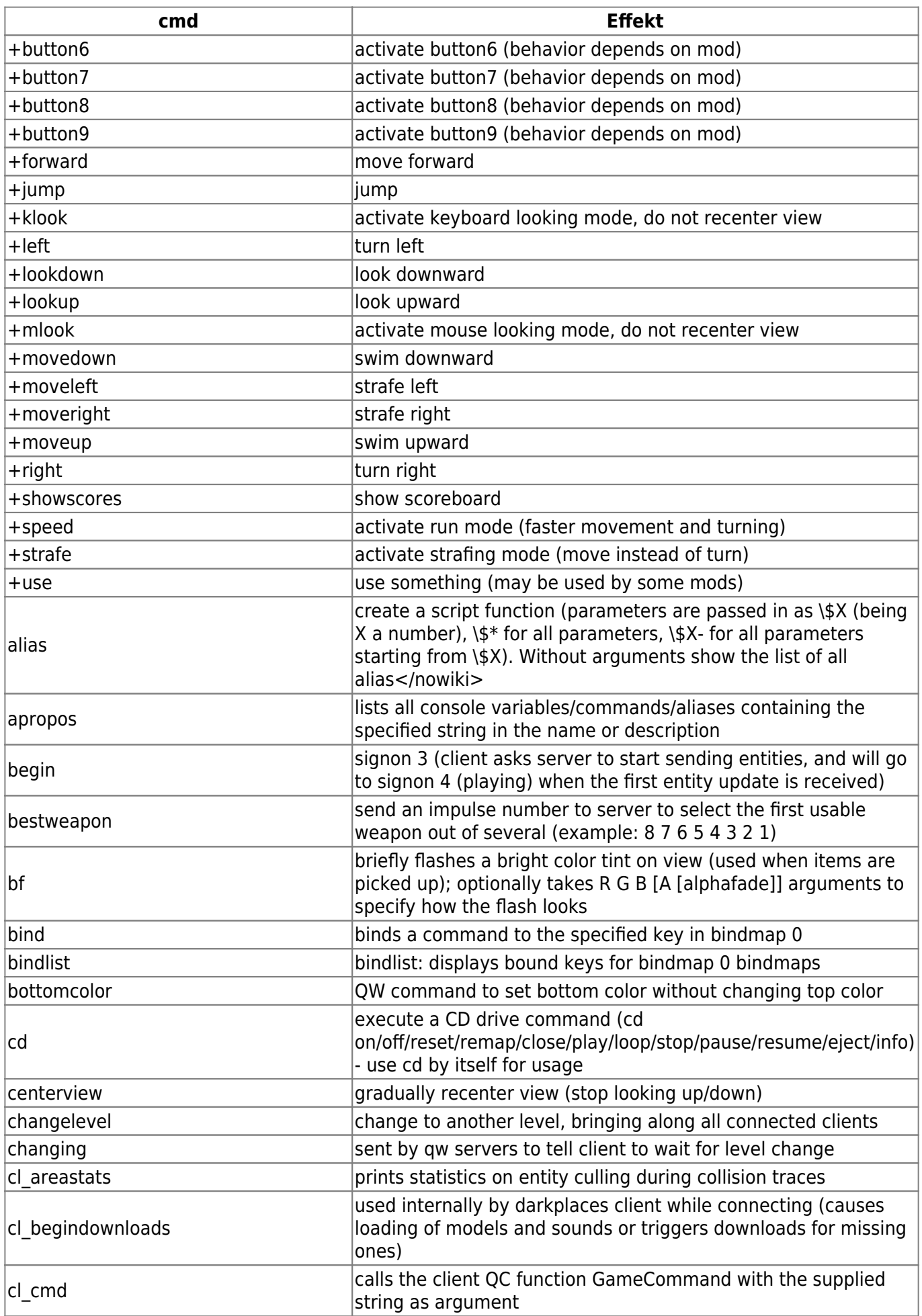

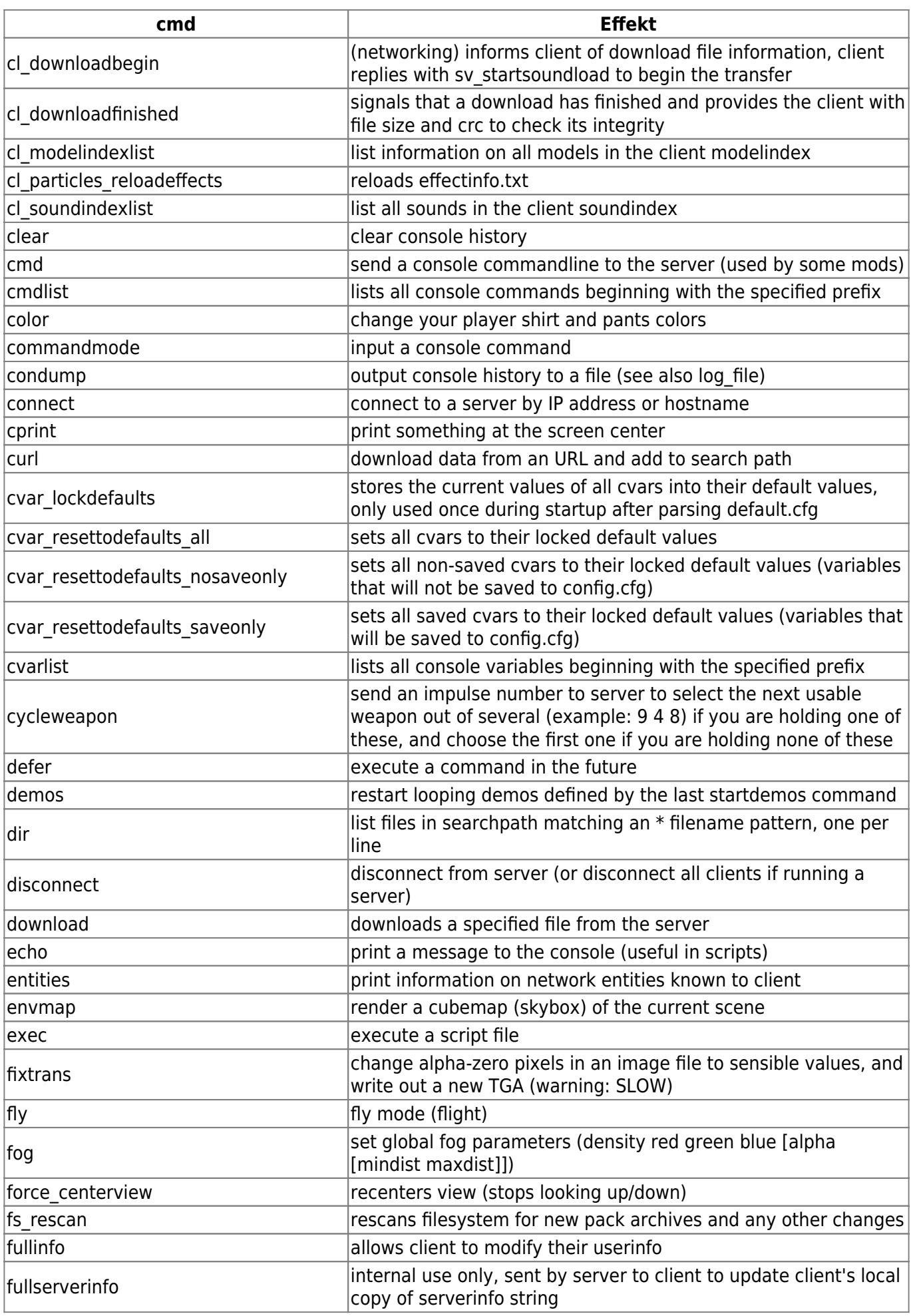

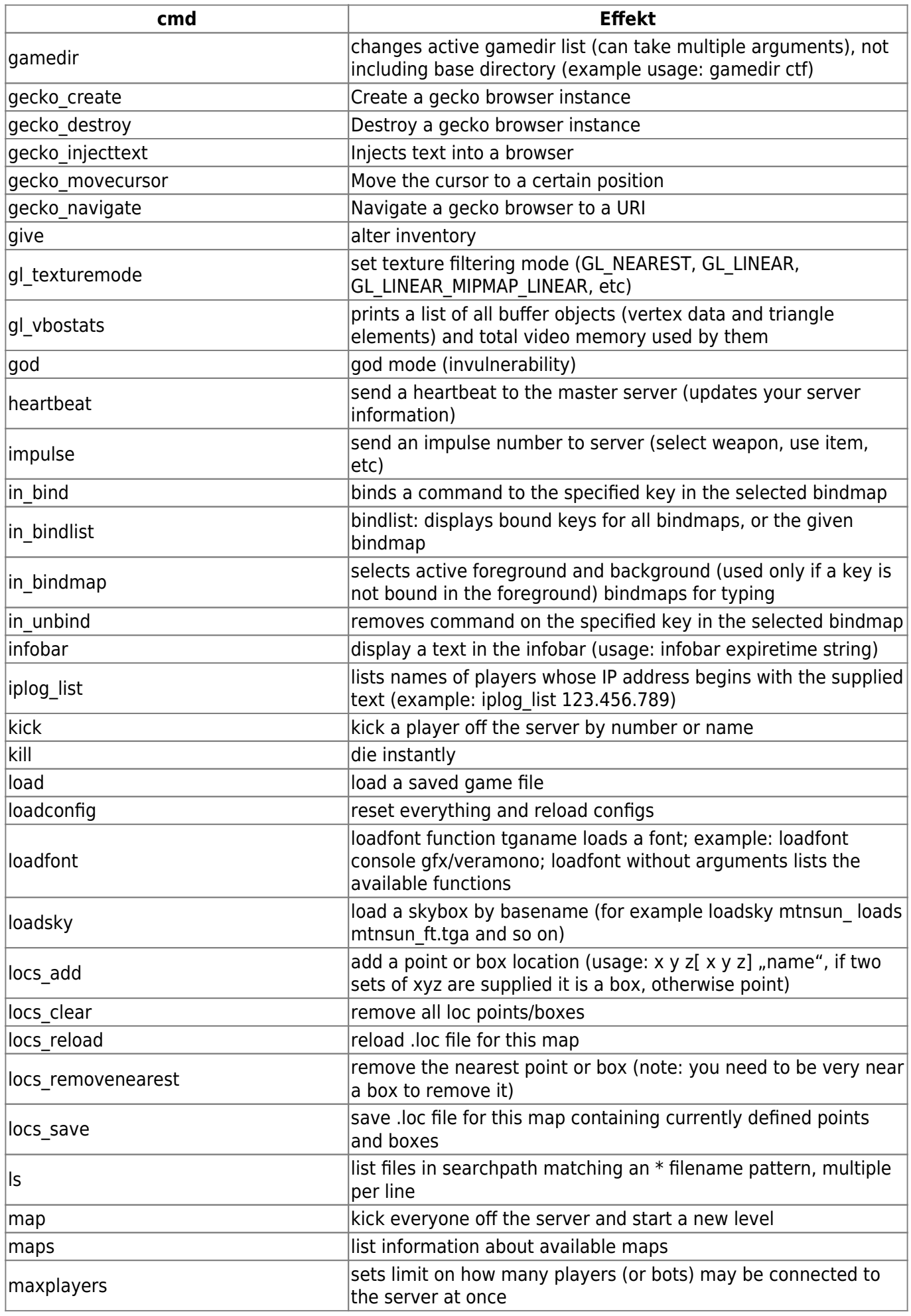

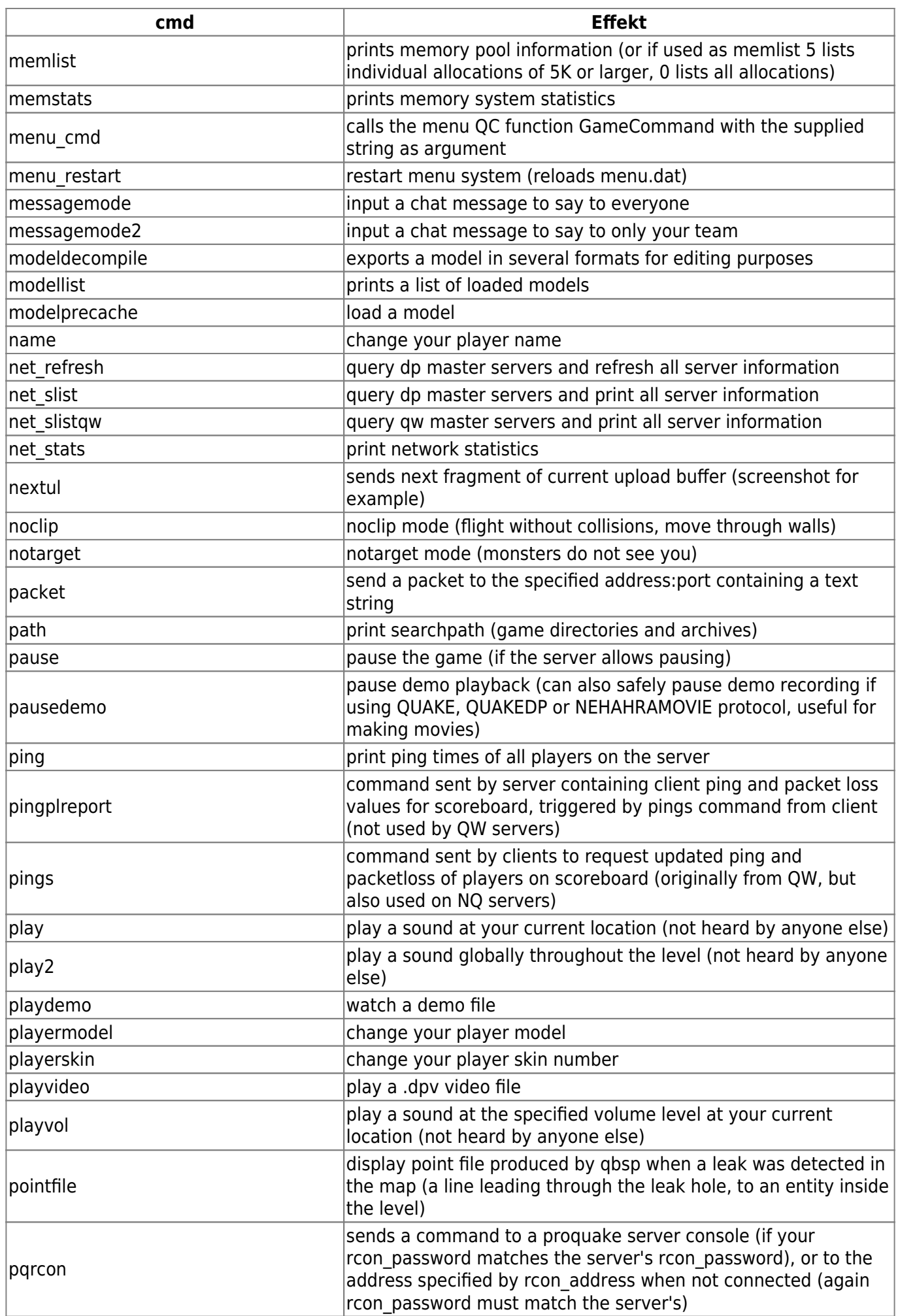

mwohlauer.d-n-s.name / www.mobile-infanterie.de - https://mwohlauer.d-n-s.name/wiki/

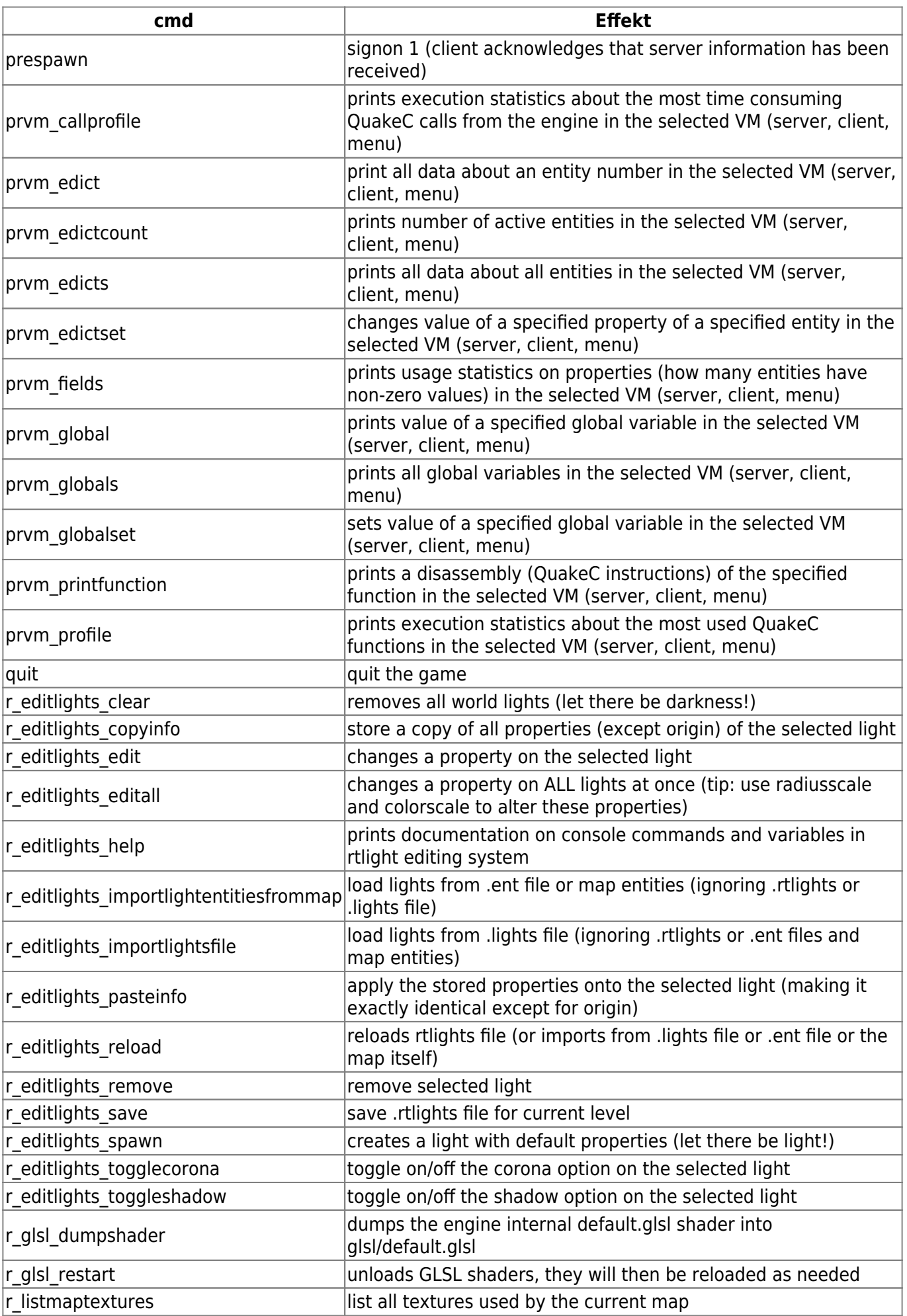

https://mwohlauer.d-n-s.name/wiki/ example on 2024-05-18-00-08

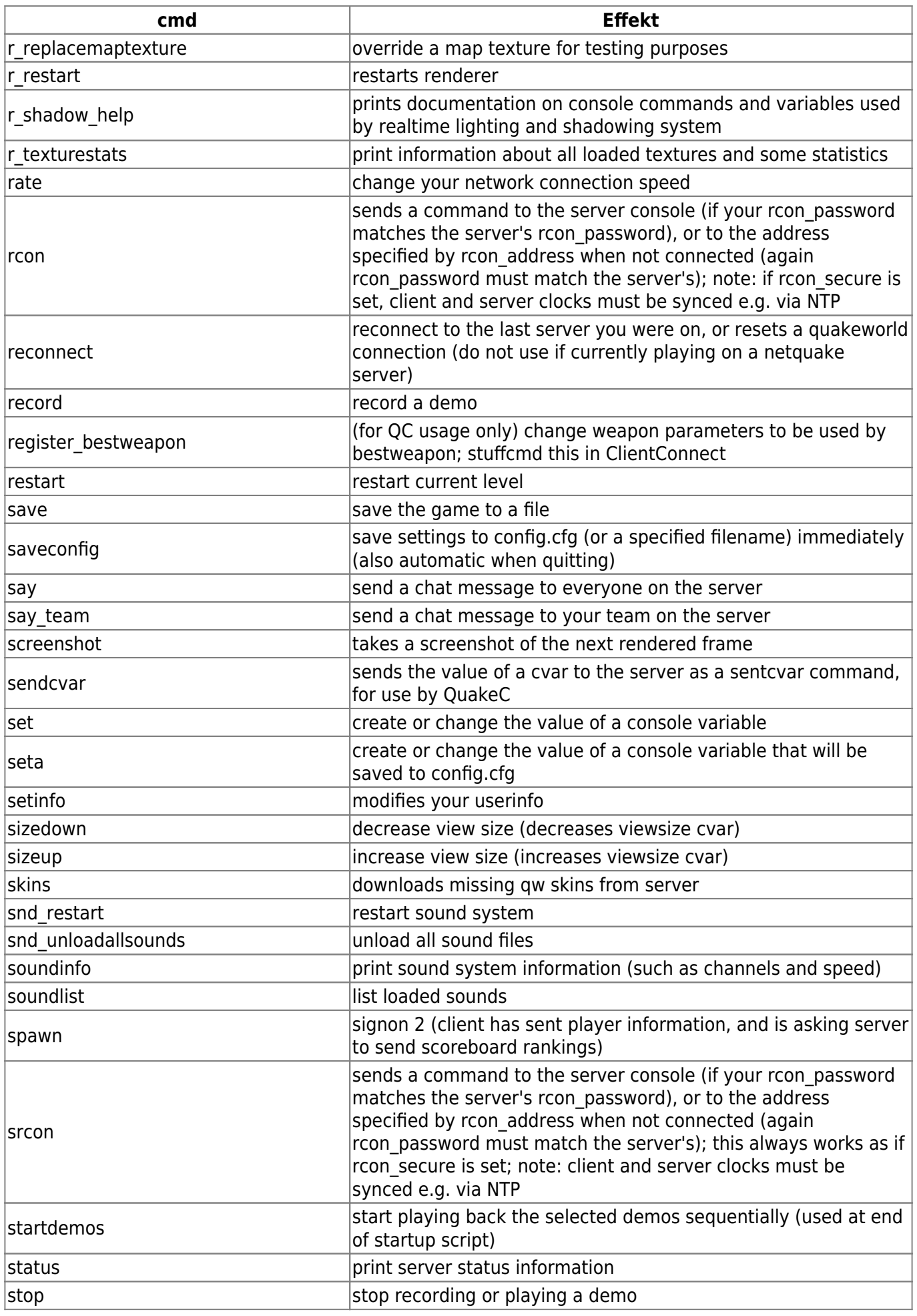

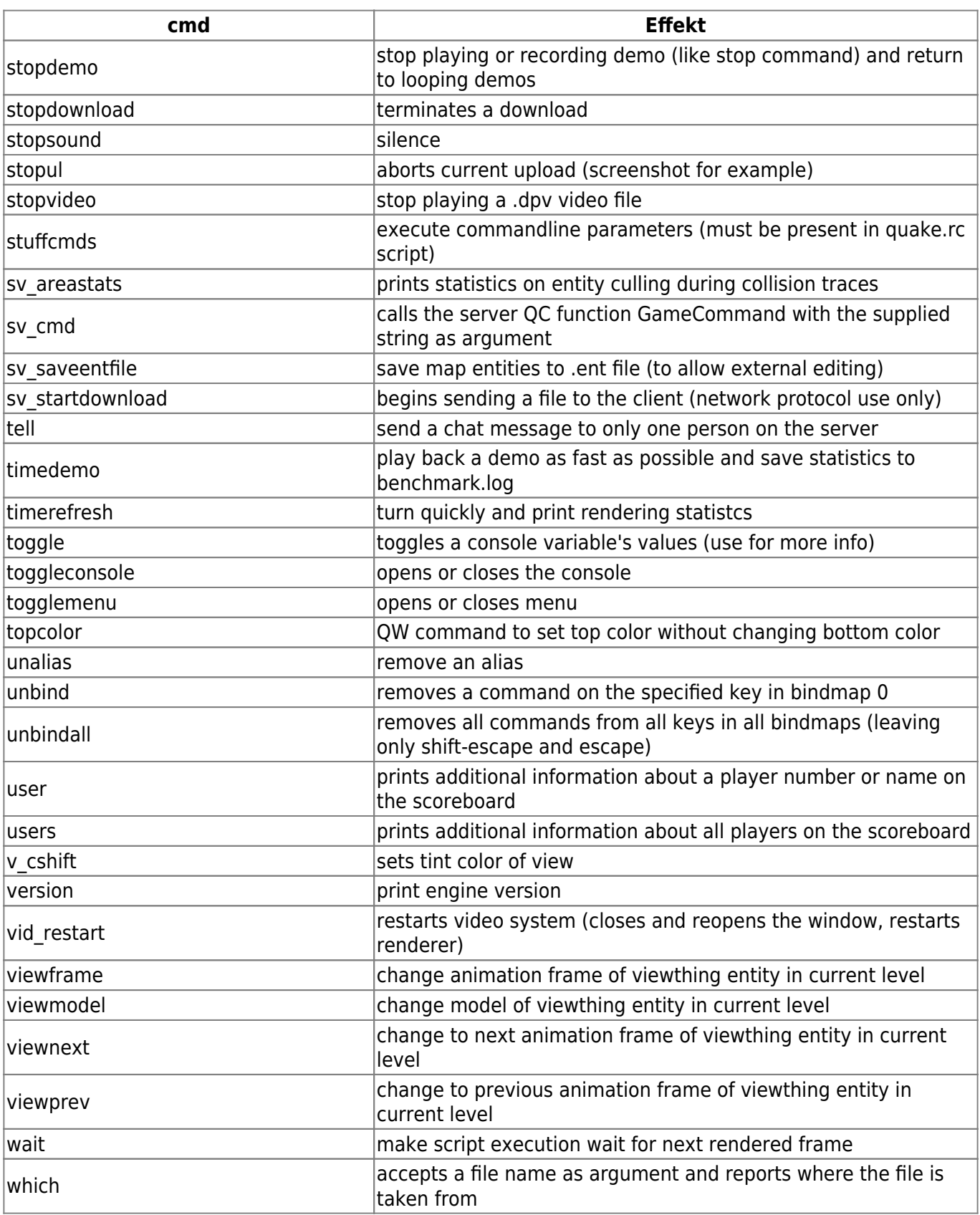

## [Zurück zu Nexuiz](https://mwohlauer.d-n-s.name/wiki/doku.php?id=games:nexuiz)

## From:

<https://mwohlauer.d-n-s.name/wiki/>- **mwohlauer.d-n-s.name / www.mobile-infanterie.de**

Permanent link: **[https://mwohlauer.d-n-s.name/wiki/doku.php?id=games:nexuiz\\_commands&rev=1455556444](https://mwohlauer.d-n-s.name/wiki/doku.php?id=games:nexuiz_commands&rev=1455556444)**

Last update: **2016-02-15-18-14**

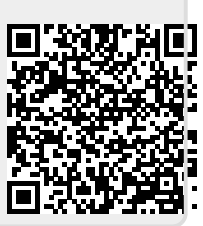